**Instruction Manual Bedienungsanleitung Manuel d'utilisation Manuale di Istruzioni**

# *SAFE® RTF ENE*

73

升平压

#### **HINWEIS**

Alle Anweisungen, Garantien und anderen zugehörigen Dokumente können im eigenen Ermessen von Horizon Hobby, LLC jederzeit geändert werden. Die aktuelle Produktliteratur finden Sie auf horizonhobby.com unter der Registerkarte "Support" für das betreffende Produkt.

#### **Spezielle Bedeutungen**

Die folgenden Begriffe werden in der gesamten Produktliteratur verwendet, um auf unterschiedlich hohe Gefahrenrisiken beim Betrieb dieses Produkts hinzuweisen:

**HINWEIS:** Wenn diese Verfahren nicht korrekt befolgt werden, können sich möglicherweise Sachschäden UND geringe oder keine Gefahr von Verletzungen ergeben.

**ACHTUNG**: Wenn diese Verfahren nicht korrekt befolgt werden, ergeben sich wahrscheinlich Sachschäden UND die Gefahr von schweren Verletzungen.

**WARNUNG:** Wenn diese Verfahren nicht korrekt befolgt werden, ergeben sich wahrscheinlich Sachschäden, Kollateralschäden und schwere Verletzungen ODER mit hoher Wahrscheinlichkeit oberflächliche Verletzungen.

**WARNUNG:** Lesen Sie die GESAMTE Bedienungsanleitung, um sich vor dem Betrieb mit den Produktfunktionen vertraut zu machen. Wird das Produkt nicht korrekt betrieben, kann dies zu Schäden am Produkt oder persönlichem Eigentum führen oder schwere Verletzungen verursachen.

Dies ist ein hochentwickeltes Hobby-Produkt. Es muss mit Vorsicht und gesundem Menschenverstand betrieben werden und benötigt gewisse mechanische Grundfähigkeiten. Wird dieses Produkt nicht auf eine sichere und verantwortungsvolle Weise betrieben, kann dies zu Verletzungen oder Schäden am Produkt oder anderen Sachwerten führen. Dieses Produkt eignet sich nicht für die Verwendung durch Kinder ohne direkte Überwachung eines Erwachsenen. Versuchen Sie nicht ohne Genehmigung durch Horizon Hobby, LLC, das Produkt zu zerlegen, es mit inkompatiblen Komponenten zu verwenden oder auf jegliche Weise zu erweitern. Diese Bedienungsanleitung enthält Anweisungen für Sicherheit, Betrieb und Wartung. Es ist unbedingt notwendig, vor Zusammenbau, Einrichtung oder Verwendung alle Anweisungen und Warnhinweise im Handbuch zu lesen und zu befolgen, damit es bestimmungsgemäß betrieben werden kann und Schäden oder schwere Verletzungen vermieden werden.

**Nicht geeignet für Kinder unter 14 Jahren. Dies ist kein Spielzeug.**

## **Sicherheitsvorkehrungen und Warnhinweise**

- Halten Sie stets in allen Richtungen einen Sicherheitsabstand um Ihr Modell, um Zusammenstöße oder Verletzungen zu vermeiden. Dieses Modell wird von einem Funksignal gesteuert, das Interferenzen von vielen Quellen außerhalb Ihres Einfl ussbereiches unterliegt. Diese Interferenzen können einen augenblicklichen Steuerungsverlust verursachen.
- Betreiben Sie Ihr Modell immer auf einer Freifl äche ohne Fahrzeuge in voller Größe, Verkehr oder Menschen.
- Befolgen Sie stets sorgfältig die Anweisungen und Warnhinweise für das Modell und jegliche optionalen Hilfsgeräte (Ladegeräte, Akkupacks usw.).
- Bewahren Sie alle Chemikalien, Klein- und Elektroteile stets außerhalb der Reichweite von Kindern auf.
- Setzen Sie Geräte, die für diesen Zweck nicht speziell ausgelegt und geschützt sind, niemals Wasser aus. Feuchtigkeit kann die Elektronik beschädigen.
- Stecken Sie keinen Teil des Modells in den Mund, da dies zu schweren Verletzungen oder sogar zum Tod führen kann.
- Betreiben Sie Ihr Modell nie mit fast leeren Senderakkus.
- Halten Sie das Fluggerät immer in Sicht und unter Kontrolle.
- Gehen Sie sofort auf Motor Aus bei Rotorberührung.
- Verwenden Sie immer vollständig geladene Akkus.
- Lassen Sie immer den Sender eingeschaltet wenn das Fluggerät eingeschaltet ist.
- Nehmen Sie vor der Demontage des Fluggerätes die Akkus heraus.
- Halten Sie bewegliche Teile immer sauber.
- Halten Sie die Teile immer trocken.
- Lassen Sie Teile immer erst abkühlen bevor Sie sie anfassen.
- Nehmen Sie die Akkus/Batterien nach Gebrauch heraus.
- Betreiben Sie Ihr Fluggerät niemals mit beschädigter Verkabelung.
- Fassen Sie niemals bewegte Teile an.

**WARNUNG GEGEN GEFÄLSCHTE PRODUKTE:** Sollten Sie jemals eine Spektrum Komponente ersetzen wollen, kaufen Sie die benötigen Ersatzteile immer bei Horizon Hobby oder einem von Horizon hobby autorisiertem Händler um die hohe Qualität des Produktes zu gewährleisten. Horizon Hobby LLC lehnt jedwede Haftung, Garantie oder Unterstützung sowie Kompatibilitäts- oder Leistungsansprüche zu DSM oder Spektrum in Zusammenhang mit gefälschten Produkten ab.

# **Inhaltsverzeichnis**

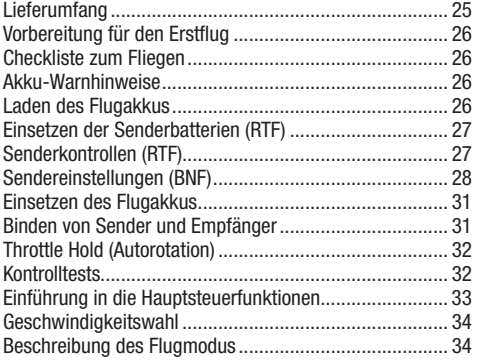

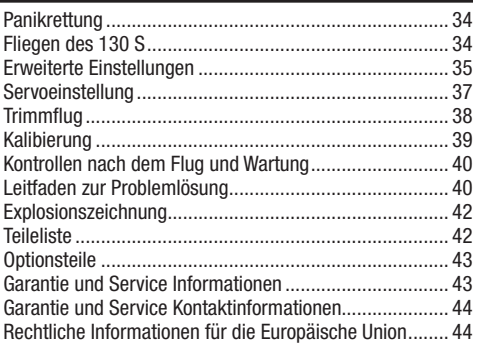

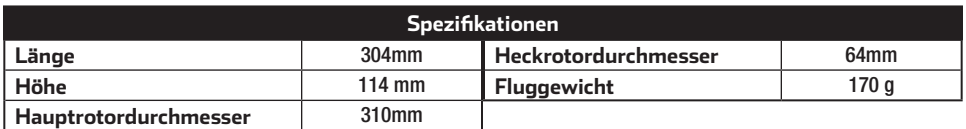

# **Lieferumfang**

- Blade 130 S
- 300 mA 2S 11,1 V 30C Li-Po-Akku
- 3S LiPo-Akkuausgleichsladegerät mit Adapter für Wechselstrom zu Gleichstrom
- MLP6-Sender (nur RTF)
- 4 AA-Batterien (nur RTF)

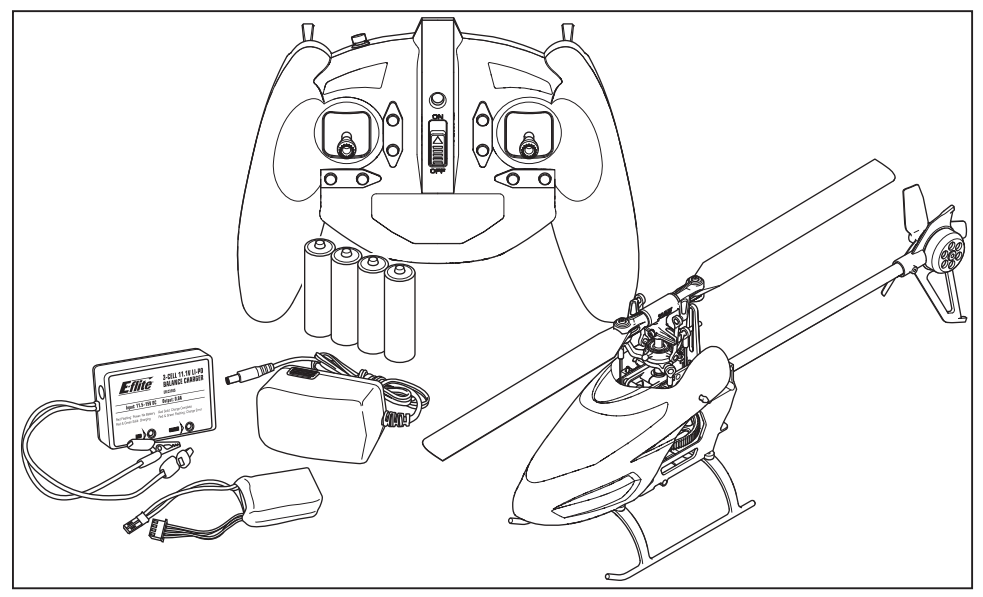

Bitte registrieren Sie ihr Produkt unter www.bladehelis.com um Updates, spezielle Angebote und weitere Informationen zu erhalten.

# **Vorbereitung für den Erstflug**

- Entnehmen und überprüfen Sie die Komponenten
- Laden Sie den Flugakku
- Programmieren Sie Ihren Sender (nur BNF Version)
- Setzen Sie den Akku ein wenn er vollständig geladen ist
- Binden von Sender (nur BNF Version)
- Machen Sie sich mit den Kontrollen vertraut
- Finden Sie eine geeignete Fläche zum fliegen

## **Akku-Warnhinweise**

**ACHTUNG:** Alle Anweisungen und Warnhinweise müssen genau befolgt werden. Falsche Handhabung von Li-Po-Akkus kann zu Brand, Personen- und/oder Sachwertschäden führen.

- **LASSEN SIE LADEN VON AKKUS UNBEAUFSICHTIGT.**
- **LADEN SIE NIEMALS AKKUS ÜBER NACHT.**
- Durch Handhabung, Aufladung oder Verwendung des mitgelieferten Li-Po-Akkus übernehmen Sie alle mit Lithiumakkus verbundenen Risiken.
- Sollte der Akku zu einem beliebigen Zeitpunkt beginnen, sich aufzublähen oder anzuschwellen, stoppen Sie die Verwendung unverzüglich. Falls dies beim Laden oder Entladen auftritt, stoppen Sie den Lade-/Entladevorgang, und entnehmen Sie den Akku. Wird ein Akku, der sich aufbläht oder anschwillt, weiter verwendet, geladen oder entladen, besteht Brandgefahr.
- Lagern Sie den Akku stets bei Zimmertemperatur an einem trockenen Ort.
- Bei Transport oder vorübergehender Lagerung des Akkus muss der Temperaturbereich zwischen 40°F und 120°F (ca. 5 – 49°C) liegen. Akku oder Modell dürfen nicht im Auto oder unter direkter Sonneneinstrahlung gelagert werden. Bei Lagerung in einem heißen Auto kann der Akku beschädigt werden oder sogar Feuer fangen.

# **Laden des Flugakkus**

**HINWEIS:** Laden Sie nur Akkus die kühl genug zum Anfassen und unbeschädigt sind. Bitte prüfen Sie den Akku um sicher zu stellen, dass er nicht beschädigt, angeschwollen, verbogen, gebrochen und punktiert ist.

- 1. Schließen Sie den AC/DC Adapter an ein AC Netzgerät an.
- 2. Schließen Sie den AC/DC Adapter an das Ladegerät an. 3. Schließen Sie den Balancerstecker an das Ladegerät an.
- Der Stecker ist gegen Verpolung geschützt. 4. Trennen Sie immer den Flugakku nach erfolgter Ladung
- sofort vom Ladegerät.

## *LED Indikatoren*

**Rote LED blinkt.:** Ladegerät eingeschaltet, kein Akku angeschlossen

**Rote und grüne LED´s leuchten:** Akku angeschlossen und lädt

## **Rote LED leuchtet:** fertig geladen

**Rote und grüne LED´s blinken:** Fehleranzeige Ladegerät Das Laden eines entladenen (nicht tiefentladenen) 800mAh Akku dauert ca. 1 -1,5 Stunden. Das Ladegerät kann auch über die DC Krokodilklemmen mit Strom versorgt werden. Schließen Sie die Klemmen an eine 11,5 - 15V DC Stromquelle an und achten bitte dabei auf die richtige Polarität.

# **Checkliste zum Fliegen**

#### ❏**Schalten Sie immer den Sender zuerst ein**

- ❏Stecken Sie den Flugakku an den Anschluß der ESC
- ❏Lassen Sie der ESC Kontrolleinheit Zeit zum initialisieren und armieren
- ❏Fliegen Sie das Modell
- ❏Landen Sie das Modell
- ❏Stecken Sie den Flugakku von der ESC
- ❏**Schalten Sie immer den Sender als letztes aus**
- Laden Sie die Akkus immer weit entfernt von brennbaren Materialien.
- Überprüfen Sie immer den Akku vor dem Laden und laden Sie niemals defekte oder beschädigte Akkus.
- Verwenden Sie ausschließlich ein Ladegerät das speziell für das Laden von LiPo Akku geeignet ist. Das Laden mit einem nicht geeignetem Ladegerät kann Feuer und / oder Sachbeschädigung zur Folge haben.
- Überwachen Sie ständig die Temperatur des Akkupacks während des Ladens.
- Trennen Sie immer den Akku nach dem Laden und lassen das Ladegerät abkühlen.
- Entladen Sie niemals ein LiPo Akku unter 3V pro Zelle unter Last.
- Verdecken Sie niemals Warnhinweise mit Klettband.
- Lassen Sie niemals Akkus während des Ladens unbeaufsichtigt.
- Laden Sie niemals Akkus ausserhalb ihrer sicheren Grenzen.
- Laden Sie nur Akkus die kühl genug zum anfassen sind.
- Versuchen Sie nicht das Ladegerät zu demontieren oder zu verändern.
- Lassen Sie niemals Minderjährige Akkus laden.
- Laden Sie niemals Akkus an extrem kalten oder heißen Plätzen (empfohlener Temperaturbereich 5 – 49°) oder im direkten Sonnenlicht.

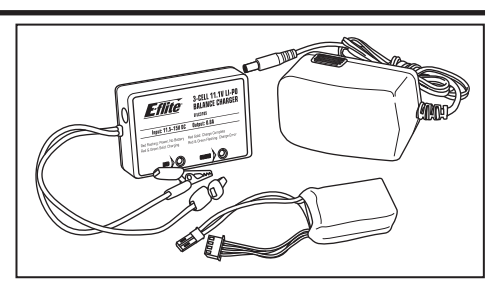

**ACHTUNG:** Betreiben Sie das Ladegerät nicht mit dem AC und DC-Anschluß zur gleichen Zeit. Hier könnte ein Kurzschluß entstehen bei dem das Produkt beschädigt wird. Dieses könnte Körper- und Sachbeschädigungen zur Folge haben.

**HINWEIS:** Schließen Sie die Kabel immer polrichtig an. Lesen Sie bitte dazu die Bedienungsanleitung des Akkus, das Sicherheitsdatenblatt oder kontaktieren den Kundenservice bevor Sie das Ladegerät mit anderen Stromquellen als dem Standard-AC-Netzteil betreiben.

# **Einsetzen der Senderbatterien (RTF)**

Die LED-Anzeige blinkt und der Sender gibt einen Piepton ab, der zunehmend schneller wird, während die Akku-Spannung fällt.

Die Sender-Akkus ersetzen, wenn der Sender beginnt, einen Piepton abzugeben.

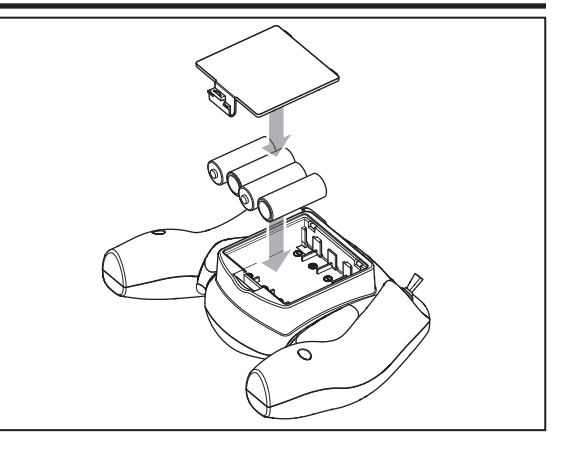

# **Senderkontrollen (RTF)**

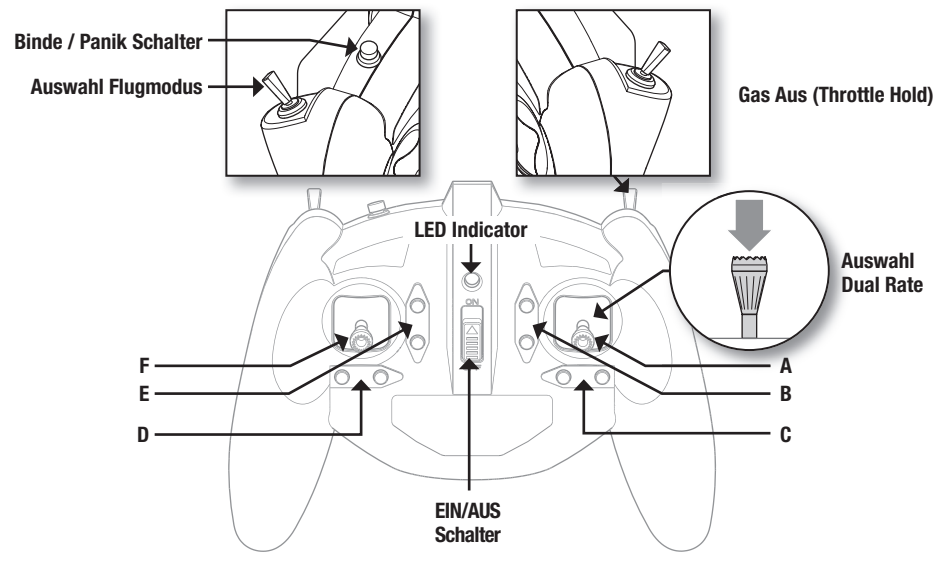

#### **Einstellen der Flugtrimmungen**

Wenn die Trimmtasten gedrückt werden, geben sie einen Signalton von sich, der bei jedem erneuten Drücken höher oder tiefer wird. Die mittlere oder neutrale Trimmstellung erklingt in der mittleren Tonhöhe. An den äußeren Enden des Steuerbereichs erklingt eine Tonfolge.

#### **Sensivität der Kontrollen**

Die Sensivität der Kontrollen kann durch drücken und lösen des rechten Steuerknüppels geändert werden. Die LED auf dem Sender leuchtet für hohe Sensivität (Standard) und blinkt für niedrige Sensivität.

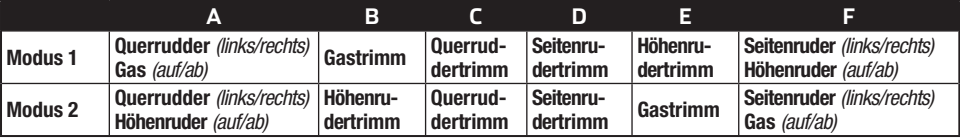

**DXe**

# **Sendereinstellungen (BNF)**

Sie müssen Ihren Sender zuerst programmieren, bevor Sie den Helikopter binden oder fliegen können. Die Werte, die Sie zum Programmieren Ihres Senders für Spektrum DX6i, DX7s, DX6, DX7, DX8, DX9, DX18 und DX20 Empfänger benötigen, sind unten angeführt.

Die Spektrum-Modelldateien für AirWare Sender stehen auch online in der Spektrum Community zum Download zur Verfügung.

Der Hubschrauber ist ebenfalls mit der Spektrum DXe Fernsteuerung mit der Softwareversion 1.3 oder höher kompatibel. Nutzen Sie die unten stehenden Anweisungen um den Kanal 6 zu reversieren oder verwenden Sie das Programmierkabel für den PC oder die App. Wir empfehlen den Download des Blade 130 S DXe Modellspeichers unter www.spektrumrc.com.

Bei der Programmierung der DXe über den PC oder mit der App achten Sie bitte darauf, dass die Anzahl der Senderkanäle (Transmitter Channels) auf 7 steht. Sollte der Wert auf 9 geändert worden sein, wird der 130 S zwar an den Sender gebunden aber nicht auf die Steuereingaben reagieren.

Sollte die DXe für einen anderen Blade Ready to Fly (RTF) Hubschrauber verwendet worden sein muß die Sendersoftware mit dem Programmierkabel über den PC oder der App, die unter www.spektrumrc.com verfügbar ist, programmiert werden.

Bitte beachten Sie, dass die Schalterkonfiguration des Blade 230S RTF und Micro AH-64 Apache RTF von dem normalen DXe Standard abweicht.

#### Um den DXe Sender mit dem Blade 130 S zu verwenden muss der Kanal 6 reversiert werden.

Um den Kanal 6 zu reversieren:

- 1. Halten Sie bei dem Einschalten der DXe den linken und rechten Steuerknüppel wie abgebildet in die oberen inneren Ecken.
- 2. Bringen Sie die Steuerknüppel zurück in die Mittelstellung nachdem der Sender gepiept hat. Die LED blinkt dann langsam.
- 3. Um den Kanal auszuwählen den Sie reversieren möchten, bewegen Sie den rechten Steuerhebel nach links oder rechts und dann wieder in die Mitte. Bewegen Sie den Steuerhebel nach rechts um den nächsten Kanal zu wählen, bewegen Sie den Steuerhebel nach links um den vorherigen Kanal zu wählen. Die LED blinkt schnell entsprechend dem ausgewählten Kanal wie in der Tabelle dargestellt. Wählen Sie Kanal 6.
- 4. Um den ausgewählten Kanal zu reversieren bewegen Sie den rechten Steuerhebel rauf oder runter. Die LED wechselt die Farbe um die geänderte Richtung anzuzeigen.

Die LED blinkt orange wenn die Kanalrichtung normal ist.

Die LED blinkt rot um anzuzeigen dass der Kanal reversiert ist.

5. Schalten Sie die DXe um die Änderungen zu speichern.

**ACHTUNG:** Überprüfen Sie bei dem folgenden Einschalten ob die Gasrichtung korrekt ist und halten sich vom Motor und Rotorblättern fern. Ein nicht beachten kann zu Verletzungen und zu Schäden am Produkt führen.

Binden Sie nach dem Reversieren des Kanal 6 den Hubschrauber normal mit dem Sender.

Die Flugmodes werden durch den Flugmodeschalter kontrolliert.

Der Panikmode wird durch Binde/Panik/ Trainerbutton kontrolliert.

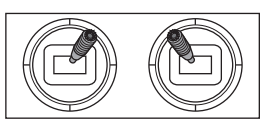

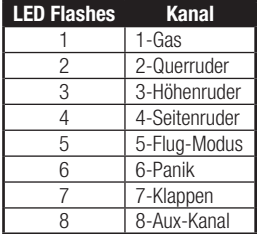

#### **DX6i**

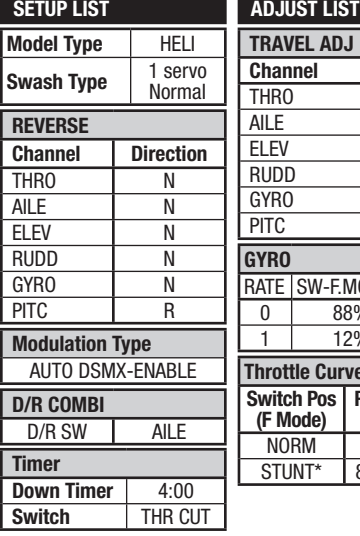

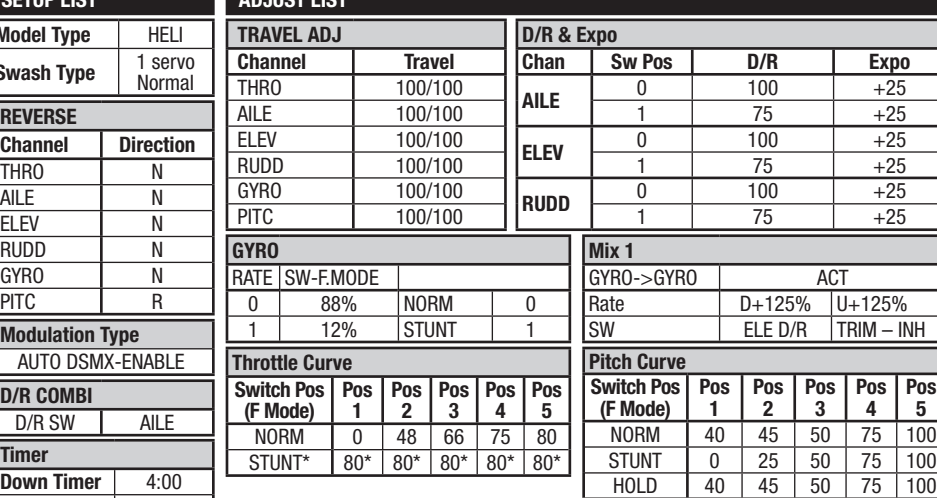

#### **Betrieb im Panikmodus**

HÖHENRUDER D/R-Schalter

Schalterpos.  $0 =$  Panikmodus Aus

Schalterpos. 1 = Panikmodus Ein

#### **Betrieb im Flugmodus**

Getriebe/F-Modus-Schalter: Pos. 0 = Stabilitätsmodus Getriebe/F-Modus-Schalter: Pos. 1 = Fortgeschrittenenmodus

**2**

**Pos 3**

 $TRIM - INH$ 

**Pos 4 Pos 5**

Sobald das Modell in den Horizontalflug zurückgekehrt ist, den **Panikmodus-Schalter manuell in die Aus-Position bringen und den Kollektivsteuerhebel auf 50 % bringen, da ansonsten die Steuerknüppel und Heckrotor-Steuerungen reduziert werden.**

#### \* Falls anstelle des Agilitätsmodus der Fortgeschrittenenmodus gewünscht wird, die Gaszufuhr erhöhen "STUNT"-Wert auf 100 in allen Positionen bringen.

**Mode** Count Down **Time** 4:00 Tone **Start** Gas über **Over** 25%

#### **DX7s, DX8**

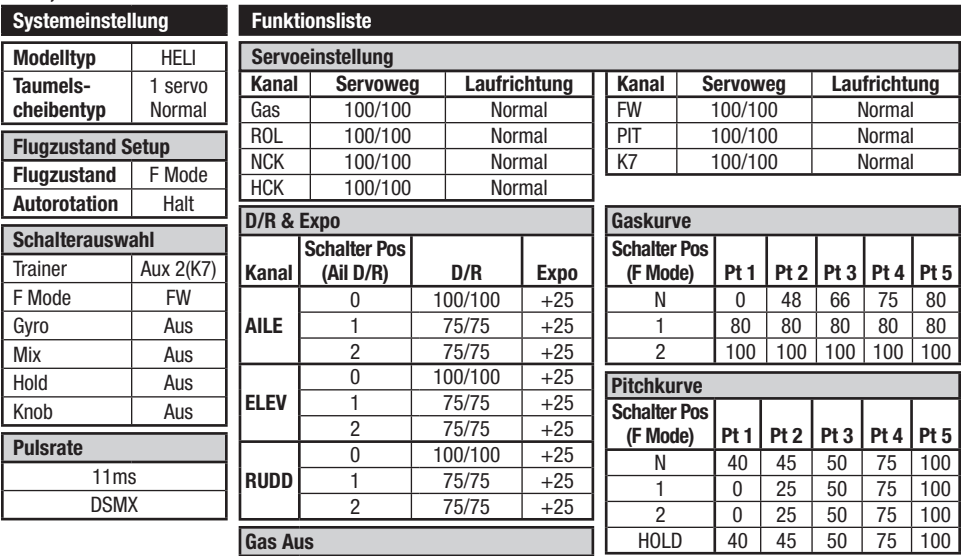

#### **Betrieb im Panikmodus**

Trainer/Bindungsschalter Gedrückt = Panikmodus ein Losgelassen = Panikmodus aus

## **Betrieb im Flugmodus**

F-MODUS-Schalter:

Pos. 0 = Stabilitätsmodus

Pos.  $1 =$  Fortgeschrittenenmodus

Pos. 2 = Agilitätsmodus

Gas 0% **Uhr**

#### **DX6**

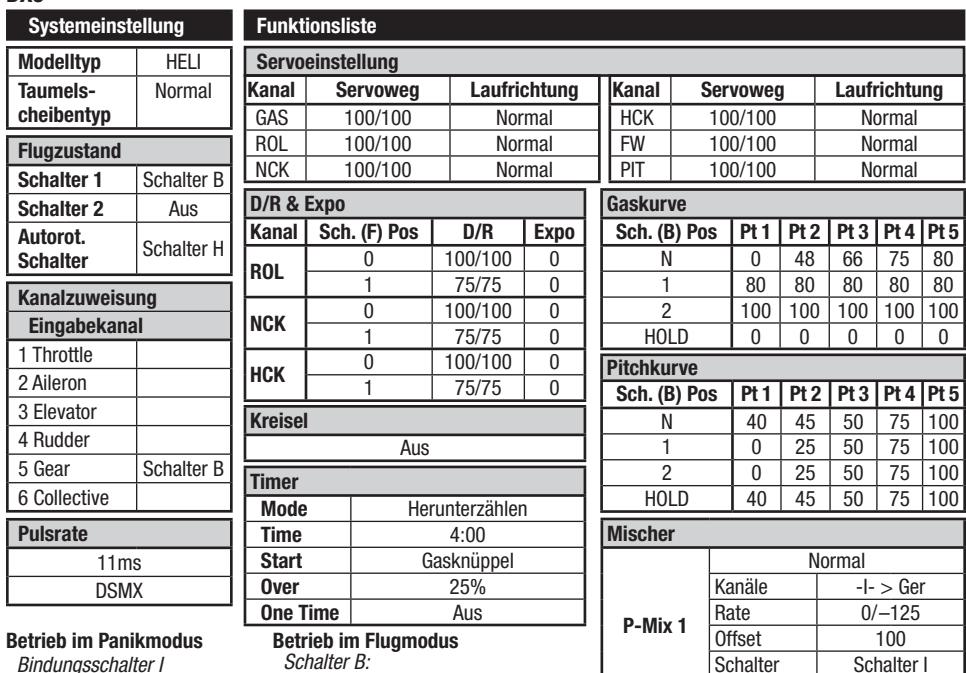

**Betrieb im Panikmodus**

Bindungsschalter I Gedrückt = Panikmodus ein Losgelassen = Panikmodus aus **Betrieb im Flugmodus**

Schalter B:

Pos. 0 = Stabilitätsmodus

Schalter I

Position **0 1**

**Über** 25% **Einmal** Aus

Pos. 1 = Fortgeschrittenenmodus

Pos. 2 = Agilitätsmodus

## **DX6e, DX7 (gen2), DX8 (gen2), DX9, DX18, DX20**

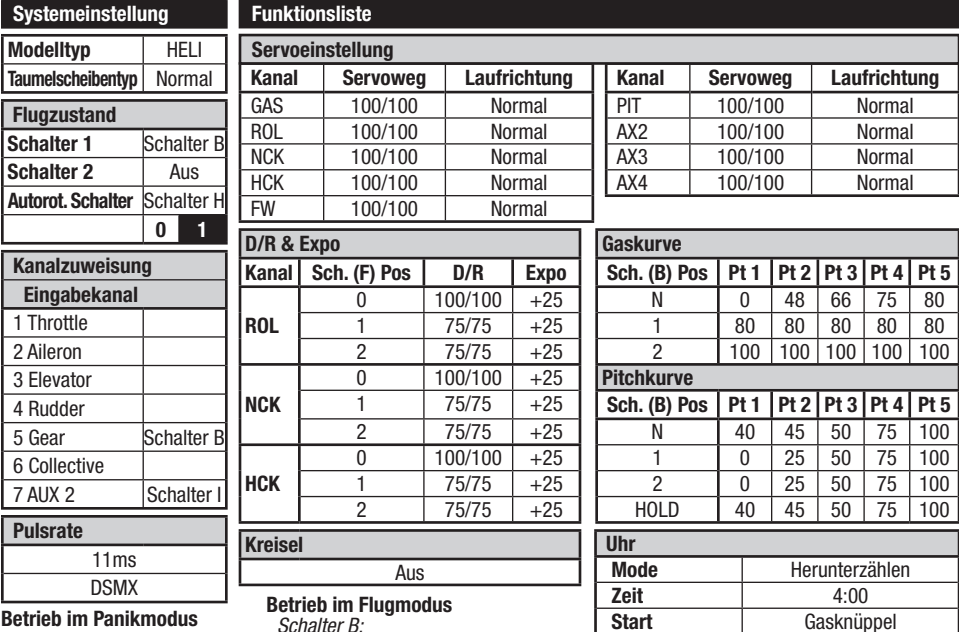

Schalter B:

Pos. 0 = Stabilitätsmodus

Pos. 1 = Fortgeschrittenenmodus

Pos. 2 = Agilitätsmodus

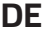

Bindungsschalter I Gedrückt = Panikmodus ein Losgelassen = Panikmodus aus

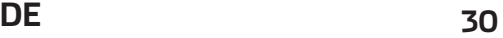

## **Einsetzen des Flugakkus**

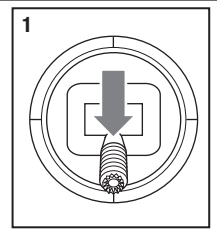

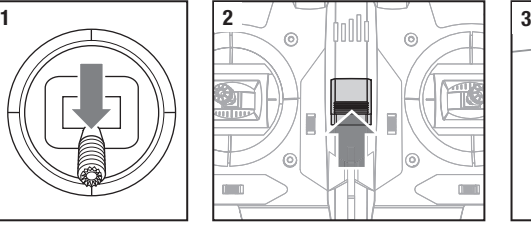

- 1. Bringen Sie den Gashebel in die niedrigste Position.
- 2. Schalten Sie den Sender ein.
- 3. Zentrieren Sie alle Trimmungen. Bei der in der RTF Version enthaltene MLP6 sind die Trimmungen zentriert wenn Sie bei dem Drücken des Trimmbutton einen höheren Ton hören. Bewegen Sie die Trimmung in beide Richtungen bis Sie diesen Ton hören.
- 4. Befestigen Sie die Hakenseite des Klettbandes auf dem Hubschrauberrahmen und die Schlaufenseite auf dem Flugakku.
- 5. Setzen Sie den Flugakku auf den Hubschrauberrahmen und sichern Sie ihn mit der Klettschalufe.

**HINWEIS:** Wird die Klettschlaufe der Flugakkubefestigung zu fest gezogen kann dieses zu Vibrationen im Flug führen und der Hubschrauber könnte über den Heckrotor nach rechts driften. Sollte dieses auftreten lockern Sie die Klettschlaufe ein wenig und fliegen dann weiter.

# **Binden von Sender und Empfänger**

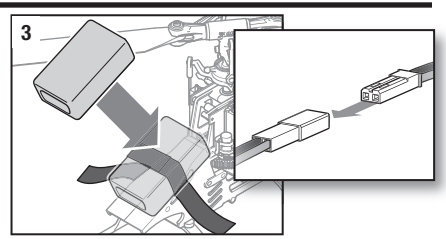

6. Schließen Sie den Batteriestecker an den Geschwindigkeitsregler mit der richtigen Polarität an.

**ACHTUNG:** Der verpolte Anschluss des Akkus an den Regler beschädigt den Regler, Akku oder beides. Schäden die durch falschen Anschluss entstanden sind werden nicht von der Garantie gedeckt.

7. Den Hubschrauber auf eine ebene Oberfläche stellen und stillstehen lassen, bis der Geschwindigkeitsregler einen Piepton abgibt und die Empfänger-LED durchgehend und damit anzeigt, dass die Initialisierung abgeschlossen ist.

Sollte die Initialisierung nicht wie beschrieben erfolgen, lesen Sie bitte im Leitfaden zur Problemlösung auf der Rückseite der Anleitung.

**ACHTUNG:** Trennen Sie immer den Akku vom der Hubschrauber wenn Sie nicht fliegen um ein tiefentladen des Akkus zu vermeiden. Akkus die unter die zulässige Grenze entladen werden können dabei beschädigt werden, was zu Leistungsverlust und potentieller Brandgefahr beim Laden führen kann.

Dieses Produkt erfordert einen zugelassenen Spektrum DSM2/DSMX-kompatiblen Sender. Eine vollständige Liste der zugelassenen Sender kann unter www.bindnfly.com aufgerufen werden. Der RTF-Sender ist werksseitig bereits an das Modell gebunden. Muss eine erneute Bindung erfolgen, die nachfolgenden Anweisungen befolgen.

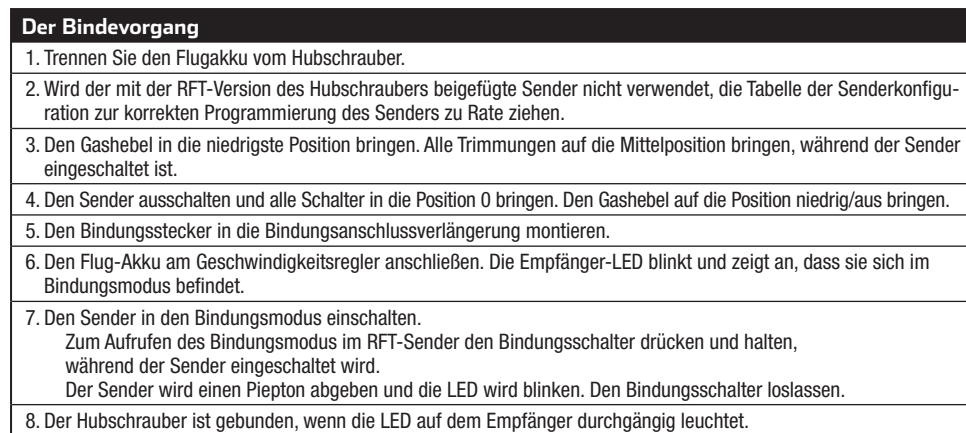

9. Trennen Sie den Flugakku und schalten den Sender aus.

Wenn Probleme auftreten beachten Sie bitte die Bindeanweisungen und schauen in die Hilfestellung zur Problemlösung. Kontaktieren Sie falls notwendig den technischen Service von Horizon Hobby.

**ACHTUNG:** Wenn Sie einen Futaba-Sender mit einem Spektrum DSM-Modul verwenden, müssen Sie den Gaskanal reversieren (umkehren) und danach das System neu binden. Lesen Sie bitte für den Bindevorgang und programmieren der Failsafeeinstellungen die Bedienungsanleitung des Spektrum Modules. Zum reversieren des Gaskanals lesen Sie bitte in der Anleitung des Futaba Senders nach.

# **Throttle Hold (Autorotation)**

Die Gas aus (Throttle Hold) Funktion wird genutzt damit der Motor nicht unbeabsichtigt eingeschaltet wird. Schalten Sie die Gas aus Funktion immer ein wenn Sie den Hubschrauber anfassen wollen oder die Steuerrichtung der Kontrollen prüfen. Die Gas aus Funktion wird ebenfalls verwendet um den Motor auszuschalten wenn der Hubschrauber ausser Kontrolle ist und / oder die Gefahr eines Absturzes besteht. Nach Aktivierung der Funktion drehen die Rotorblätter erstmal weiter, die Pitchfunktion und Richtungskontrolle ist weiter aktiv.

# **Kontrolltests**

**Versichern Sie sich, dass die Gas aus Funktion aktiviert wurde wenn Sie den Kontrolltest durchführen.** Führen Sie diesen Test vor dem ersten Flug durch um sicher zu stellen, dass die Servos, Anlenkungen und Teile korrekt

arbeiten. Sollten die Kontrollen nicht wie den Abbildungen arbeiten überprüfen Sie bitte, dass der Sender korrekt programmiert wurde bevor Sie den Motortest durchführen.

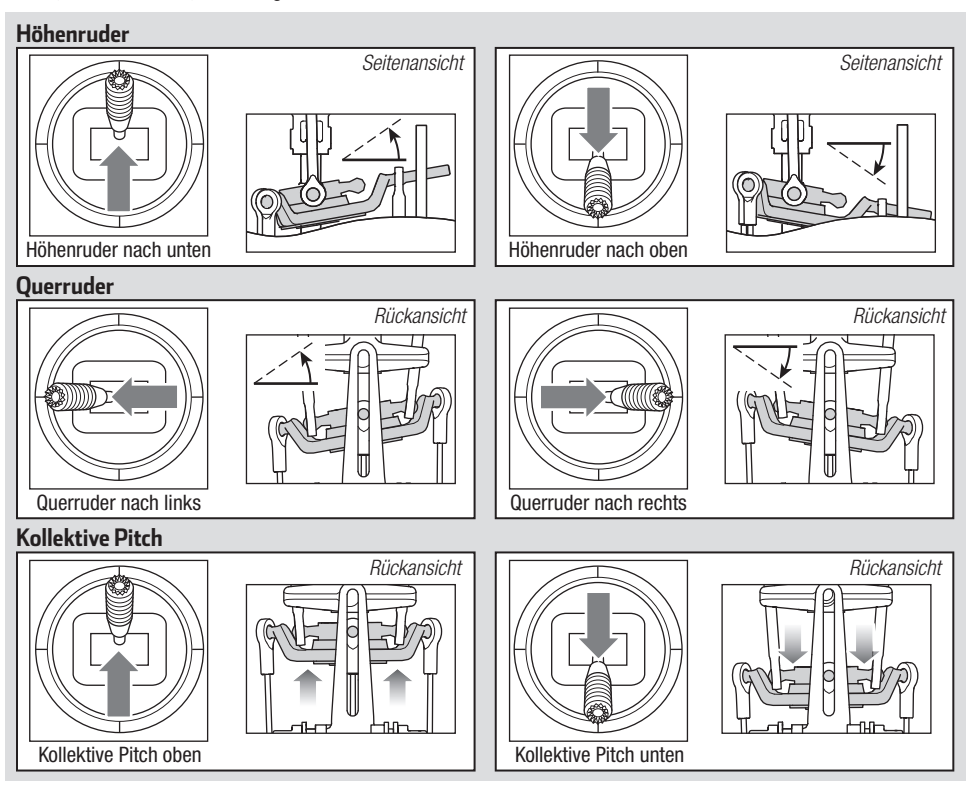

#### **Motor**

Stellen Sie den Hubschrauber draussen auf eine saubere und gerade Fläche (Beton oder Asphalt) die frei von Hindernissen sein muß. Halten Sie sich immer von drehenden Rotoblättern fern.

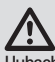

**ACHTUNG:** Halten Sie Tiere vom Hubschrauber weg. Diese könnten sich verletzen wenn Sie den Hubschrauber angreifen oder zu ihm laufen.

- 1. Beide Motoren piepen 3 mal wenn die Regler des Hubschraubers armiert sind. Überprüfen Sie bitte bevor Sie weitermachen, dass der Gassteuerknüppel in der niedrigsten Position ist.
- 2. Schalten Sie die Gas aus Funktion aus.

**WARNUNG:** Halten Sie mindestens 10 Meter Abstand zum Hubschrauber wenn der Motor läuft. Versuchen Sie nicht den Hubschrauber jetzt schon zu fliegen.

3. Versichern Sie sich dass das Gas vollständig nach unten gestellt ist und das der Sender wie in der Sendereinstelltabelle beschrieben eingestellt ist. Geben Sie langsam Gas bis sich die Blätter zu drehen beginnen. Die Hauptrotorblätter drehen von oben betrachtet im Uhrzeigersinn. Die Heckrotorblätter drehen gegen den Uhrzeigersinn wenn der Hubschrauber von der rechten Seite betrachtet wird.

**HINWEIS:** Sollten Hauptrotoblätter gegen den Uhrzeigersinn drehen reduzieren Sie unverzüglich das Gas. Trennen Sie den Akku vom Hubschrauber und tauschen zwei Kabel die vom Motor zum Regler gehen und wiederholen den Motorkontrolltest.

## **Einführung in die Hauptsteuerfunktionen**

Wenn Ihnen die Steuerung Ihres 130 S noch nicht geläufig ist, nehmen Sie sich bitte ein paar Minuten Zeit, um sich mit ihr vertraut zu machen, bevor Sie Ihren ersten Flug versuchen.

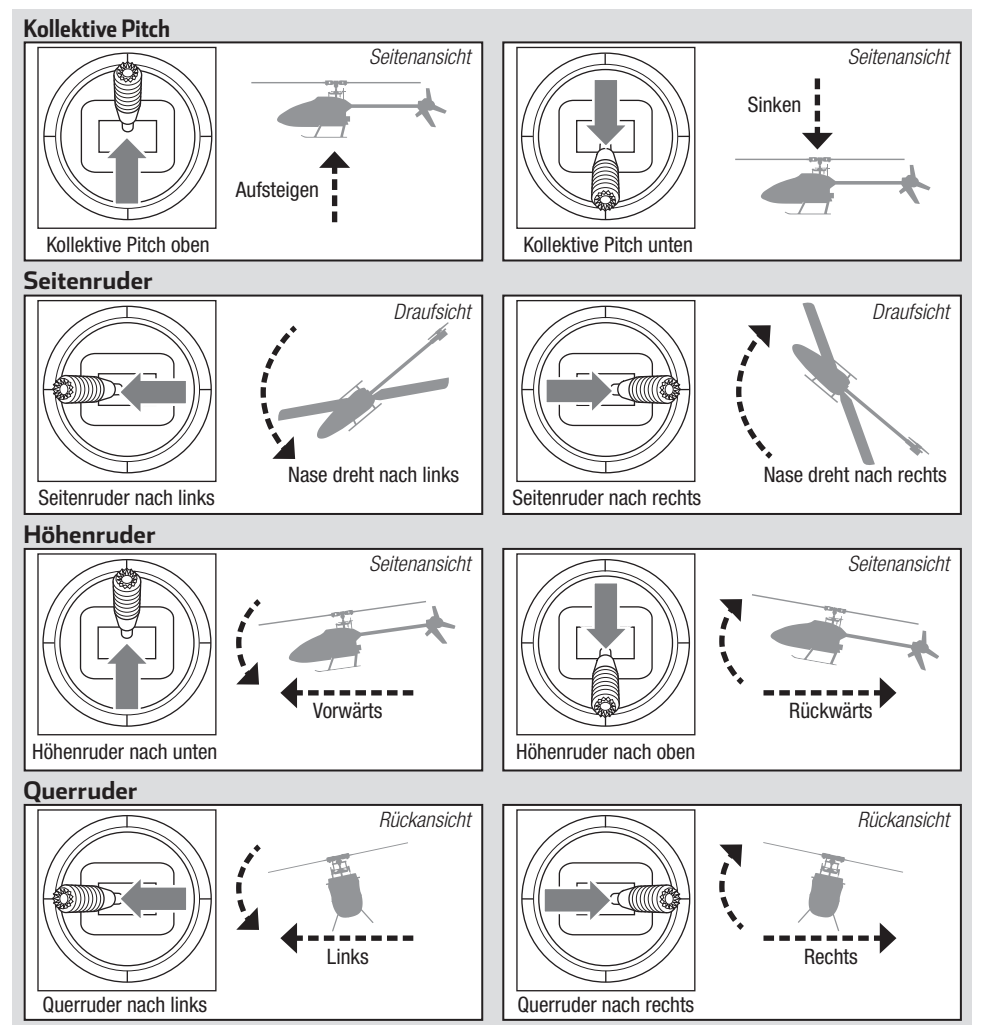

# **Geschwindigkeitswahl**

Geschwindigkeitsänderungen durch Bewegen des dualen Zweipositionsschalters.

• Niedrige Geschwindigkeiten reduzieren die Steuergeschwindigkeit, wodurch das Modell leichter zu fliegen ist. Anfänger sollten für die ersten Flüge niedrige Geschwindigkeiten wählen.

## **Beschreibung des Flugmodus**

Im Stabilitätsmodus fliegt der Hubschrauber ähnlich wie ein drehzahlgesteuerter Hubschrauber. Die Schräglage ist begrenzt. Wenn der Steuerknüppel losgelassen wird, kehrt sich das Modell in den Horizontalflug zurück.

Im **Fortgeschrittenenmodus** ist die Schräglage nicht begrenzt. Wenn der Steuerknüppel losgelassen wird, kehrt sich das Modell nicht in den Horizontalflug zurück. Die Kopfdrehzahl ist etwas geringer. Die Steuerungen

# **Panikrettung**

Bei einem Gefühl der Panik beim Fliegen, den Bindungs-/ Notschalter drücken und halten und die Steuerknüppel in die Neutralposition bewegen. Die SAFE-Technologie bringt das Fluggerät sofort in eine aufrechte Lage, sofern es genügend Höhe hat und sich keine Hindernisse auf seinem Kurs befinden.

**HINWEIS:** Die Notrückholung nicht aktivieren, wenn der Hubschrauber nicht über eine ausreichende Höhe für ein erfolgreiches Abfangen verfügt.

Den Kollektivsteuerhebel auf 50 % zurückbringen und den Notschalter loslassen, um die Notrückholung auszuschalten und in den aktuellen Flug-Modus zurückzukehren.

# **Fliegen des 130 S**

Bitte beachten Sie lokale Bestimmungen bevor Sie sich einen Platz zum fliegen aussuchen.

Ist dies Ihr erster Hubschrauber mit kollektiver Blattverstellung empfehlen wir Ihnen, sich Hilfe von einem erfahrenen Hubschrauberpiloten oder Fliegerclub zu holen, bis Sie sich für einen Alleinflug sicher fühlen.

Wir empfehlen den Hubschrauber draußen nur bei leichtem Wind oder in einer großen Halle zu fliegen. Vermeiden Sie es grundsätzlich in der Nähe von Häusern, Bäumen oder Leitungen zu fliegen. Meiden Sie bitte auch gut besuchte Plätze wie belebte Parks, Schulhöfe oder Fußballfelder.

Es sollte am besten von einer glatten, flachen Oberfläche aus geflogen werden, da dadurch das Modell gleiten kann, ohne umzukippen. Den Hubschrauber etwa 600 mm (2 Fuß) über dem Boden halten. Das Heck während der ersten Flüge auf sich gerichtet lassen, um die Steuerausrichtung einheitlich zu halten. Durch das Loslassen des Hebels im Stabilitätsmodus kann der Hubschrauber sich selber ausrichten. Durch die Aktivierung des Notrückholungs-Schalters wird der Hubschrauber schnell in den Horizontalflug übergehen. Bei Orientierungslosigkeit im Stabilitätsmodus den Gashebel langsam senken, um sanft zu landen. Während der ersten Flüge nur starten, landen und über einem Punkt schweben.

• Hohe Geschwindigkeiten erfordern eine volle Steuerung und sollten nur durch Piloten mit fortgeschrittenen Kenntnissen und Erfahrung genutzt werden.

haben ein "weicheres" Gefühl. Dieser Modus ist großartig geeignet für das Lernen des Vorwärtsflugs und einfacher Flugmanöver wie Stall-Turns und Schleifen.

Im **Agilitätsmodus** ist die Schräglage nicht begrenzt. Wenn der Steuerknüppel losgelassen wird, kehrt sich das Modell nicht in den Horizontalflug zurück. Die Kopfdrehzahl ist höher. Dieser Modus ist großartig geeignet für 3D-Kunstflüge wie stationäre Flips und Tic-Tocs.

**HINWEIS:** Vor dem Loslassen des Notschalters sicherstellen, dass der Kollektivsteuerhebel auf die Position 50 % zurückgebracht wurde. Sobald der Notschalter losgelassen wurde, steht der komplette negative Kollektivsteuerhebel zur Verfügung, wodurch der 130 S schnell absinken könnte.

- Die Notrückholung ist dafür gedacht, dem Piloten Vertrauen zu geben, seine Flugfähigkeiten weiter zu verbessern.
- Für das schnellste Abfangen den Kollektivsteuerhebel auf 50 % bringen und alle anderen Sendersteuerungen auf neutral stellen.
- Sobald das Modell eine aufrechte Lage erreicht hat, wird die negative Kollektivsteuerung reduziert, um zu verhindern, dass der Pilot das Modell zum Absturz bringt.

## **Starten**

**HINWEIS:** Sollte der Haupt-oder Heckmotor nicht sofort nach dem Gasgeben anlaufen, stellen Sie den Gashebel unverzüglich auf Leerlauf und probieren es erneut. Sollte das Problem bestehen bleiben, trennen Sie den Flugakku und prüfen ob das Getriebe blockiert ist.

Stellen Sie das Modell auf eine flache ebene Oberfläche die frei von Hindernissen ist und treten Sie 10 Meter zurück. Erhöhen Sie langsam das Gas bis das Modell ca. einen halben Meter über Grund schwebt und überprüfen die Trimmungen, so dass das Modell wie gewünscht fliegt.

## **Schwebefl ug**

Beim Vornehmen kleiner Korrekturen am Sender den Hubschrauber über einem Punkt halten. Bei Flügen in Windstille sollte das Modell fast keine korrigierenden Eingaben erfordern. Nach dem Bewegen des Steuerhebels und dessen Rückkehr in die Mittelposition sollte sich das Modell von selber ausrichten. Das Modell kann sich aufgrund von Trägheit weiterhin bewegen. Den Steuerhebel in die entgegengesetzte Richtung bewegen, um die Bewegung zu stoppen.

Haben Sie sich mit dem Schwebeflug vertraut gemacht, fliegen Sie den Hubschrauber zu verschiedene Positionen. Das Heck sollte dabei immer ihnen zugewand sein. Lassen Sie den Hubschrauber dabei etwas steigen und sinken und machen sich so mit der Gas /Pitch Funktion weiter vertraut. Haben Sie das gemeistert können Sie beginnen das Heck zu drehen und so den Hubschrauber in verschiedene Richtungen zu fliegen. Sie sollten dabei immer berücksichtigen, dass sich die notwendige Steuereingaben mit dem Hubschrauber bewegen. So bringt der der Steuerbefehl Nicken /Vorwärts unabhängig von der Position des Hubschraubers immer die Nase des Hubschraubers zum nicken.

Die durchschnittliche Flugzeit des Hubschraubers mit dem empfohlenen Akku beträgt etwa 4 Minuten.

# **Erweiterte Einstellungen**

Die Standardeinstellungen für den 130 S sind für die meisten Piloten geeignet. Wir empfehlen zuerst mit diesen Einstellungen zu fliegen, bevor Sie Änderungen vornehmen.

## **Gain (Verstärkung) Parameter**

- **1. Zyklische P Gain Einstellung (Standard 100%)** Mit höheren Gainwerten erreichen Sie eine größere Stabilität. Eine zu hohe Einstellung kann ein zufälliges Zucken zur Folge haben wenn das Modell ein hohes Maß an Vibrationen zeigt. Hochfrequente Schwingungen können ebenfalls auftreten.
	- Eine niedrige Einstellung hat eine kleinere Stabilität zur Folge. Dieses kann sich besonders draußen bei Wind bemerkbar machen.
	- Sollten Sie sich in größeren Höhen oder in wärmeren klimatischen Gegenden aufhalten, können höhere Gainwerte hilfreich sein - für kalte klimatische Gegenden gilt das Gegenteil.

#### **2. Zyklische I Gain Einstellung (Standard 100%)**

- Höhere Gainwerte sorgen dafür, dass das Modell still steht. können aber wenn sie zu hoch eingestellt sind zu niedrig frequenten Schwingungen führen.
- Niedrige Gainwerte können zur Folge haben, dass das Modell langsam driftet.
- Sollte Sie sich in größeren Höhen oder in wärmeren klimatischen Gegenden aufhalten, können höhere Gainwerte hilfreich sein - für kalte klimatische Gegenden gilt das Gegenteil.

## **3. Zyklische D Gain Einstellung (Standard 100%)**

- Höhere Gainwerte verbessern die Reaktionszeiten der Steuereingaben. Sollte die Gaineinstellung zu hoch gestellt sein, können hochfrequente Schwingungen entstehen. Niedrigere Gainwerte verlangsamen die Reaktionszeiten der
- Steuereingaben.

## **4. Zyklische Reaktionen (Standard 100%)**

Höhere zyklische Reaktionswerte ergeben eine aggressivere Reaktion.

Niedrigere zyklische Reaktionswerte ergeben weniger aggressive Reaktionen.

# **Niederspannungsabschaltung (LVC)**

Die Niedrigtrennspannung verringert die Stromzufuhr zu den Motoren, wenn die Akkuspannung sinkt. Wenn die Motorleistung sinkt und die LED auf dem Geschwindigkeitsregler blinkt, das Fluggerät sofort landen und den Flug-Akku aufladen.

Bitte beachten Sie, dass die Niederspannungsabschaltung den Akku nicht vor Tiefentladung während der Lagerung schützt.

**HINWEIS:** Wiederholtes fliegen in die Niederspannungsabschaltung beschädigt den Akku.

#### **Landen**

Reduzieren Sie im niedrigen Schwebeflug das Gas um zu landen. Trennen Sie nach der Landung den Akku und nehmen ihn aus dem Hubschrauber um eine Tiefentladung zu vermeiden. Laden Sie den Akku vor dem Einlagern und achten während der Lagerung darauf, dass die Akkuspannung nicht unter 3Volt per Zelle fällt.

**WARNUNG:** Zur Gewährleistung der Sicherheit trennen Sie immer die Motorkabel vom Regler bevor Sie die folgenden Schritte durchführen. Verbinden Sie nach den Einstellungen wieder die Kabel bevor Sie das Modell fliegen.

**5. Heckrotor P Gain Einstellung (Standard 100%)**

- Mit höheren Gainwerten erreichen Sie eine größere Stabilität. Eine zu hohe Einstellung kann ein zufälliges Zucken zur Folge haben wenn das Modell ein hohes Maß an Vibrationen zeigt. Hochfrequente Schwingungen können ebenfalls auftreten.
- Eine niedrige Einstellung hat eine kleinere Stabilität zur Folge. Dieses kann sich besonders draußen bei Wind bemerkbar machen.
- Sollten Sie sich in größeren Höhen oder in wärmeren klimatischen Gegenden aufhalten, können höhere Gainwerte hilfreich sein - für kalte klimatische Gegenden gilt das Gegenteil.

#### **6. Heckrotor I Gain Einstellung (Standard 100%)**

Höhere Gainwerte sorgen dafür, dass das Modell still steht, können aber wenn sie zu hoch eingestellt sind zu niedrig frequenten Schwingungen führen.

Niedrige Gainwerte können zur Folge haben, dass das Heck während des Fluges driftet.

Sollten Sie sich in größeren Höhen oder in wärmeren klimatischen Gegenden aufhalten, können höhere Gainwerte hilfreich sein - für kalte klimatische Gegenden gilt das Gegenteil.

#### **7. Heckrotor D Gain Einstellung (Standard 100%)**

Höhere Gainwerte verbessern die Reaktionszeiten der Steuereingaben. Sollte die Gaineinstellung zu hoch gestellt sein, können hochfrequente Schwingungen entstehen.

Niedrige Gainwerte verlangsamen die Reaktionszeiten der Steuereingaben.

#### **8. Adaptiver Heckrotorfilter**

Höhere Gainwerte reduzieren Schwingungen bei Flügen mit hoher Geschwindigkeit und großen Pitchwerten.

Kleinere Gainwerte verbessern die Heckrotorleistung, können aber zu Heckrotorschwingungen führen.

## **Aktivieren des Gain-Einstellungsmode**

- 1. Bringen Sie den Gashebel in die niedrigste Position.
- 2. Schalten Sie den Sender ein (ON).
- 3. Setzen Sie den Flugakku in den Hubschrauber ein und sichern ihn mit dem Klettband.
- 4. Schließen Sie den Flugakku an den Regler an.
- 5. Stellen Sie den Hubschrauber auf eine ebene Oberfläche und lassen ihn still stehen bis die Orange LED leuchtet und so die durchgeführte Initialisierung anzeigt.
- 6. Bewegen Sie beide **Steuerknüppel** wie abgebildet in die unteren rechten Ecken

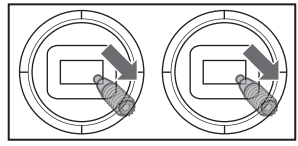

- und halten Sie dort.
- 7. Drücken und halten Sie den Binde/Panikschalter bis sich die Servos bewegen.
- 8. Lassen Sie die Steuerknüppel und den Bindeschalter los. Das Modell befindet sich jetzt im Gain-Einstellungsmode.
- 9. Beginnen mit der Einstellung der gewünschten Gainwerte.

## **Einstellung der Gainwerte**

Wenn Sie einen mit Telemetrie ausgestatteten Spektrum Sender verwenden, können Sie die Einstellungen im Flight Log Menü sehen. Lesen Sie dazu in der Bedienungsanleitung des Senders nach. Der ausgewählte Parameter blinkt auf dem Senderdisplay. Wenn Sie keinen mit Telemetrie ausgestatteten Sender verwenden können Sie die Parameter und Gainwerte an der Position der Taumelscheibe erkennen.

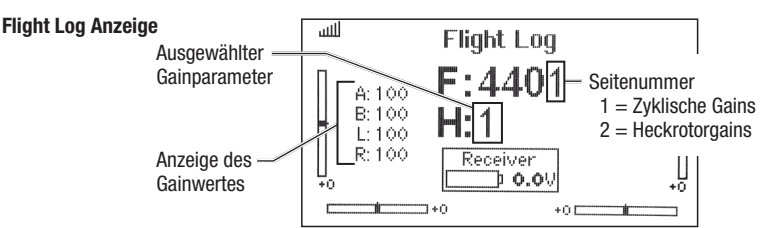

Haben Sie das Gain Menü aktiviert bewegen Sie den Taumelscheibensteuerknüppel nach rechts und links um die Parameter einzustellen. Bewegen Sie den Steuerknüppel nach rechts wählen Sie den nächsten Parameter aus, bewegen Sie den Steuerknüppel nach links wählen Sie den vorherigen Parameter.

Der gewählte Gainparameter wird auf der Flight Log Anzeige über und bei der Neigung der Taumelscheibe auf der Rollachse wie in der Tabelle auf der rechten Seite abgebildet dargestellt.

Der aktuelle Wert für die ausgewählten Parameter wird im Flight Log Menü und mit der Position der Taumelscheibe (vorwärts oder rückwärts), wie in der Liste auf der rechten Seite angezeigt.

Bewegen Sie den Taumelscheibensteuerknüppel nach vorne oder hinten um den Gainwert einzustellen. Bewegen Sie den Steuerknüppel nach vorne wird der Wert erhöht, bewegen Sie den Steuerknüppel nach hinten wird dieser verringert.

Wir empfehlen nur einen Wert zur Zeit zu erhöhen. Führen Sie die Änderungen immer nur in kleinen Schritten durch und fliegen dann um die Änderungen zu bewerten.

Wenn Sie den eingestellten auf den Standartwert von 100% zurückstellen wollen bewegen und halten Sie den Seitenrudersteuerknüppel voll nach rechts für eine Sekunde. Die Taumelscheibe richtet sich auf der Pitchachse aus und zeigt damit die 100% Gaineinstellung an.

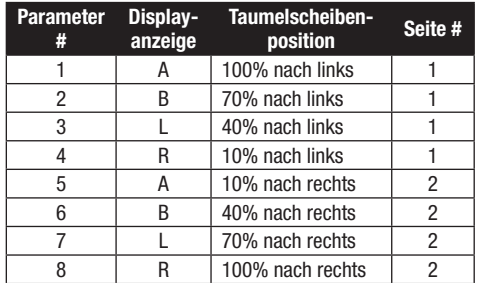

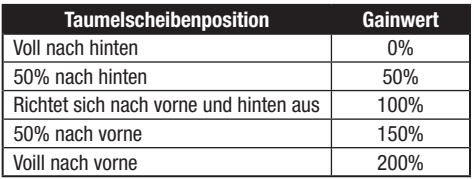

## **Speichern der Gain-Einstellungen**

- 1. Bringen Sie den Gashebel in die niedrigste Einstellung und lassen die Steuerknüppel los.
- 2. Drücken und halten Sie den I Schalter bis sich die Taumelscheibenservos bewegen.
- 3. Lassen Sie den I Schalter los um die Gaineistellungen zu speichern.
- 4. Schließen Sie den Motor wieder an den Regler an. Das Modell ist nun flugbereit.

## **Servoeinstellung**

Ihr hubschrauber ist ab Werk eingestellt und eingeflogen. Neue Servoeinstellungen sind normalerweise nur unter besonderen Umständen notwendig. So zum Beispiel nach einem Chrash oder wenn ein Servo oder eine Anlenkung gewechselt wird.

## **Aktivieren des Servoeinstellmenüs**

- 1. Bringen Sie den Gashebel in die niedrigste Position.
- 2. Schalten Sie den Sender ein ON.
- 3. Setzen Sie den Flugakku in den Hubschrauber ein und sichern ihn mit dem Klettband.
- 4. Schließen Sie den Flugakku an den Regler an.
- 5. Stellen Sie den Hubschrauber auf eine ebene Oberfläche und lassen ihn still stehen bis die Orange LED leuchtet und damit die durchgeführte Initialisierung anzeigt.
- 6. Halten Sie bevor die Initialisierung durchgeführt wie abgebildet den linken Steuerknüppel in die linke untere Ecke und den rechten Steuerknüppel in die rechte untere Ecke.

## **Einstellen der Servoneutralposition**

Befindet sich das Modell im Servoeinstell- Menii sind die Kreiselfunktion und die Steuerknüppeleingaben deaktiviert und die Servos befinden sich in Neutralposition. Prüfen Sie ob die Servoarme rechtwinklig zu den Servos stehen.

- Sind die Servoarme rechtwinklig zu den Servos ist keine Einstellung notwendig. Beenden Sie das Menü.
- Sollte einer oder mehrere Servoarme nicht im rechten Winkel zum Servo stehen, führen Sie die Servoeinstellung durch.

Steuern Sie die Taumelscheibe nach rechts und achten dabei auf die Taumelscheibe. Ein Servo wird springen und zeigt damit das ausgewählte Servo an. Steuern Sie weiter rechts bis das gewünschte Servo ausgewählt ist.

## **Speichern der Servoeinstellungen**

Bevor Sie die Einstellungen speichern und das Menü beenden versichern Sie sich, dass die Taumelscheibe gerade ist und die Rotorblätter auf 0 Grad sind. Sollte das nicht der Fall sein, justieren Sie die Anlenkungen wie nötig.

- 1. Bringen Sie den Gashebel in die niedrigste Einstellung und lassen die Steuerknüppel los.
- 2. Drücken und halten Sie den I Schalter bis sich die Taumelscheibenservos bewegen.

**WARNUNG:** Zur Gewährleistung Ihrer Sicherheit trennen Sie immer die Kabel vom Regler bevor Sie die folgenden Schritte durchführen. Schließen Sie die Kabel nach den Einstellungen wieder an den Regler an.

7. Drücken und halten Sie den Binde/ Panikschalter bis sich die Servos bewegen.

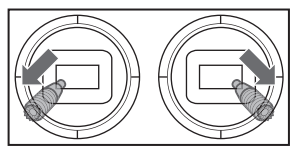

- 8. Lassen Sie die Steuerknüppel und den Bindeschalter los. Das Modell befindet sich jetzt im Servo-Einstellungsmode.
- 9. Lassen Sie die Steuerknüppel los und fahren fort mit der Einstellung des Servoneutralpunktes.

Haben Sie das gewünschte Servo ausgewählt, bewegen Sie den Taumelscheibensteuerknüppel nach vorne oder hinten um das Servo in die gewünschte Neutralposition zu bringen.

Zum Rückstellen auf die Standarteinstellungen halten Sie den Seitenrudersteuerknüppel für eine Sekunde voll nach rechts um das Servo in diese Position zu bringen.

Der mögliche Einstellweg ist begrenzt. Sollte es nicht möglich sein das Servo einzustellen, resetten Sie es wie oben beschrieben in die Standartposition, nehmen den Servoarm ab und setzen ihn so rechwinklig wie möglich auf. Justieren Sie dann den Servohebel mit dem Taumelscheibensteuerknüppel nach vorne oder hinten wie beschrieben.

- 3. Lassen Sie den I Schalter los um die Servoeistellungen zu speichern.
- 4. Schließen Sie den Motor wieder an den Regler an. Das Modell ist nun flugbereit.

Die Einstellungen werden im Modell gespeichert so dass diese nach jedem Initialsieren aktiv sind.

# **Trimmfl ug**

Führen Sie diesen Einstellungsflug durch wenn die Leistung des Hubschraubers nicht zufriedenstellend ist, oder der Hubschrauber nach einem Absturz neu aufgebaut wurde.

Der Trimmflug wurde bereits im Werk durchgeführt und muss nur dann neu durchgeführt werden, wenn Sie feststellen, dass das Modell sich nicht wieder aufrichtet oder bei Fliegen von Pirouetten nicht auf einer Stelle bleibt.

Der Trimmflug dient zur Einstellung der optimalen **Safeeinstellungen und muss bei ruhigen Wetterbedingungen durchgeführt werden.**

## **Aktivieren des Trimmflugmodes**

- 1. Stellen Sie den Gashebel in die niedrigste Position.
- 2. Zentrieren Sie alle Trimmungen. Für den im Lieferumfang enthaltenen Spektrum DXe Sender (nur RTF Version) sind die Trimmungen zentriert, wenn Sie bei dem Drücken des Trimmbutton einen hohen Ton hören. Drücken Sie die Trimmung in beide Richtungen bis Sie diesen hohen Ton hören.
- 3. Schalten Sie den Sender ein.
- 4. Setzen Sie den Flugakku in den Hubschrauber.
- 5. Schließen Sie den Akku an den Regler an.
- 6. Stellen Sie den Hubschrauber auf eine ebene Fläche und lassen ihn unbewegt stehen bis der Motor zwei mal piept und die blaue Regler LED leuchtet und damit anzeigt dass die Initialisierung durchgeführt wurde.
- 7. Stellen Sie den Hubschrauber auf den Platz von dem Sie starten möchten.
- 8. Bewegen und halten Sie wie abgebildet den linken Steuerhebel in die untere linke

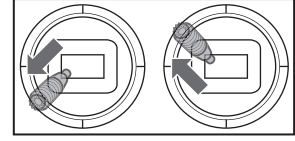

Ecke und den rechten Hebel in die obere linke Ecke.

- 9. Drücken und halten Sie den Binde/ Panikschalter bis sich die Taumelscheibe einmal rund bewegt hat.
- 10. Lassen Sie die Steuerhebel und den Binde/Panikschalter los.
- 11. Das Modell ist nun bereit für den Trimmflug.

## **Durchführen des Trimmfl uges**

- 1. Erhöhen Sie langsam das Gas und bringen das Modell in eine stationären Schwebeflug. Führen Sie nur Korrekturen aus die notwendig sind um das Modell auf dem Punkt zu halten. Die Evaluierung beginnt erst wenn der Gashebel über 50% steht und die Steuerknüppel zentriert sind. Korrekturen haben keinen Einfluss auf das Resultat. könnten aber einen längeren Flug notwendig machen.
- 2. Halten Sie das Modell in einem stationären Schwebeflug für 30 Sekunden. Leichte und langsame Bewegungen sind OK. Das Ziel ist es die Rotorblattebene gerade zu halten.
- 3. Landen Sie das Modell wenn Sie mit dem Trimmflug zufrieden sind.

#### **Beenden des Trimmfluamodes**

- 1. Bringen Sie den Gashebel nach der Landung in die niedrigste Position.
- 2. Drücken und halten Sie den Binde / Panikschalter für 2 Sekunden oder solange bis die Taumelscheibe zuckt und damit anzeigt, dass die Servopositionen und Bewegungsdaten aufgezeichnet und der Trimmflugmode beendet wurde.

## **Testfl ug**

Führen Sie nach den Trimmflug einen Testflug durch um die Flugeigenschaften zu überprüfen.

- Das Modell sollte sich selbständig wieder aufrichten.
- Bei dem Start sollten nur minimale Korrekturen notwendig sein.
- Während des Schwebefluges sollte sich der Steuerhebel in der Nähe der Mittenposition befinden. Kleine Korrekturen sind akzeptabel.

Sollte die Leistung des Modells schlecht sein oder sich das Modell nicht richtig aufrichten wiederholen Sie bitte die gesamte Trimmflugprozedur. Sollte das Problem bestehen bleiben überprüfen Sie das Modell auf beschädigte Komponenten wie eine verbogene Welle oder auf etwas das Vibrationen erzeugen kann. Durch erhöhte Vibration oder Wind ist ist es möglich dass die Flugdaten nicht korrekt aufgezeichnet wurden. In diesen Fällen können kürzere Trimmflüge hilfreich sein. Versuchen Sie als erstes einen 30 Sekunden Flug ohne die oben beschriebenen Korrekturen. Sind dann die selbst aufrichtenden Eigenschaften noch nicht zufriedenstellend, kürzen Sie die Flugzeiten weiter bis das Modell wie auf der linken Seite beschrieben fliegt.

## **Kalibierung**

Sollte der Blade 130 S nach dem auf *www.bladehelis.com* beschriebenen Trimmflug noch driften, führen Sie bitte die folgende Kalibrierung durch. Dieser Vorgang kann ebenfalls einer Reparatur folgend nach einem Absturz notwendig sein.

Um den unten beschriebenen Kalibriervorgang durchzuführen muss der im Blade 130S eingebaute Spektrum AR636 Empfänger mit der aktuellsten Software programmiert sein. Diese Empfänger Firmware Updates und Anweisungen finden Sie unter "PC Firmware Updates" unter www.spektrumrc.com/technology/AS3X.aspx. Für die Aktualisierung ist das Sender/Empfänger Programmierkabel (SPMA3065) erforderlich.

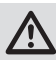

**WARNUNG:** Trennen Sie den Anschluss von Haupt- und Heckmotor um ein versehentliches Anlaufen lassen zu verhindern.

So führen Sie den Kalibriervorgang durch:

- 1. Stellen Sie sicher, dass der Hubrauber auf ebenen Untergrund steht.
- 2. Schalten Sie den Sender und Hubschrauber ein und lassen ihn initialisieren.
- 3. Aktivieren Sie die Gas Aus Funktion (Throttle Hold).
- 4. **Stellen Sie sicher, dass die Stecker des Haupt- und Heckmotors getrennt ist.** Stellen Sie den Flugmodeschalter auf den Fortgeschrittenen Mode (FM1).
- 5. Richten Sie das Heck des Hubschraubers wie abgebildet mit einer Wasserwaage aus. Legen Sie dazu den geschäumten Rotorblatthalter unter die Heckfinne. Erhöhen Sie falls notwendig noch mit zusätzlichen Teilen bis der Heckausleger waagerecht ausgerichtet ist.

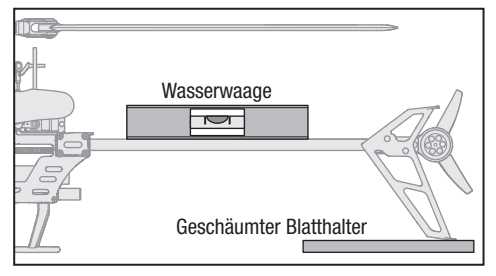

6. Halten Sie wie abgebildet den linken Steuerhebel in die untere rechte Ecke und den rechten Stick in die obere linke

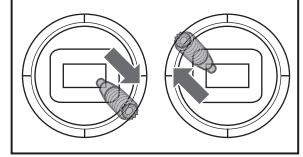

Ecke und drücken dann den Bindebutton bis die LED auf dem Empfänger einmal blinkt.

- 7. Lassen Sie beide Steuerhebel und den Bindebutton los.
- 8. Die LED auf dem Empfänger leuchtet für 1- 2 Minuten während die Kalibrierung durchgeführt wird. Bewegen Sie den Hubschrauber nicht bis der Vorgang abgeschlossen ist.

Sollte die LED schnell blinken ist ein Fehler aufgetreten. Führen Sie dann den Kalibriervorgang beginnend mit Schritt 1 erneut durch.

- 9. Ist die Kalibierung erfolgreich durchgeführt blinkt der Empfänger langsam (2 Sekunden an, 2 Sekunden aus).
- 10. Schalten Sie den Hubschrauber aus.
- 11. Verbinden Sie die Stecker von Haupt- und Heckmotor.
- 12. Führen Sie den Trimmflug wie in den weiterführenden Einstellungen unter www.bladehelis.com beschrieben durch.
- 13. In den folgenden Flügen nach dem Trimmflug sollte der Hubschrauber sich bis auf ca 5° Abweichung wieder ausrichten.

# **Kontrollen nach dem Flug und Wartung**

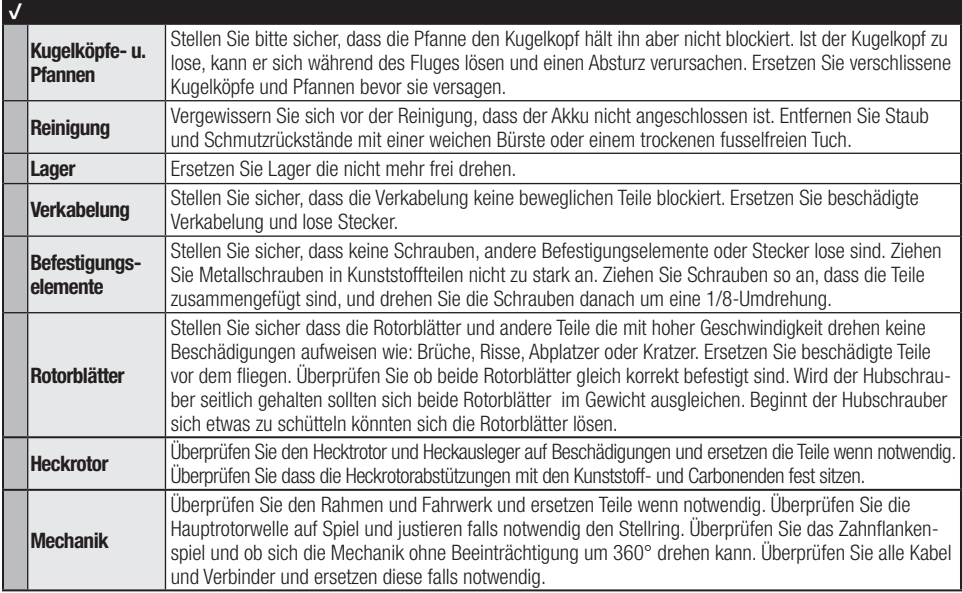

# **Leitfaden zur Problemlösung**

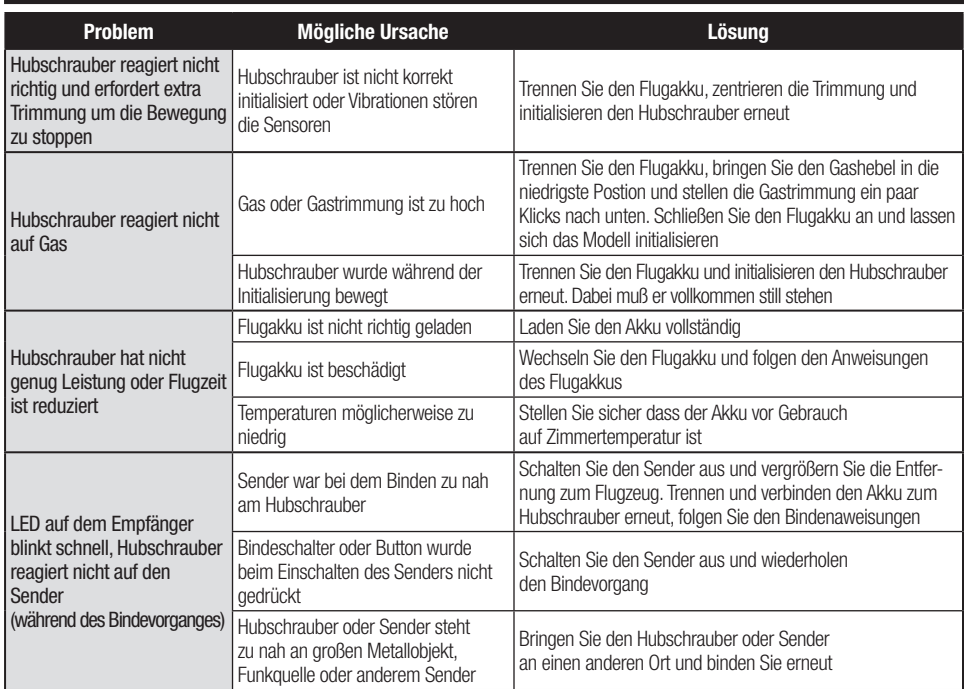

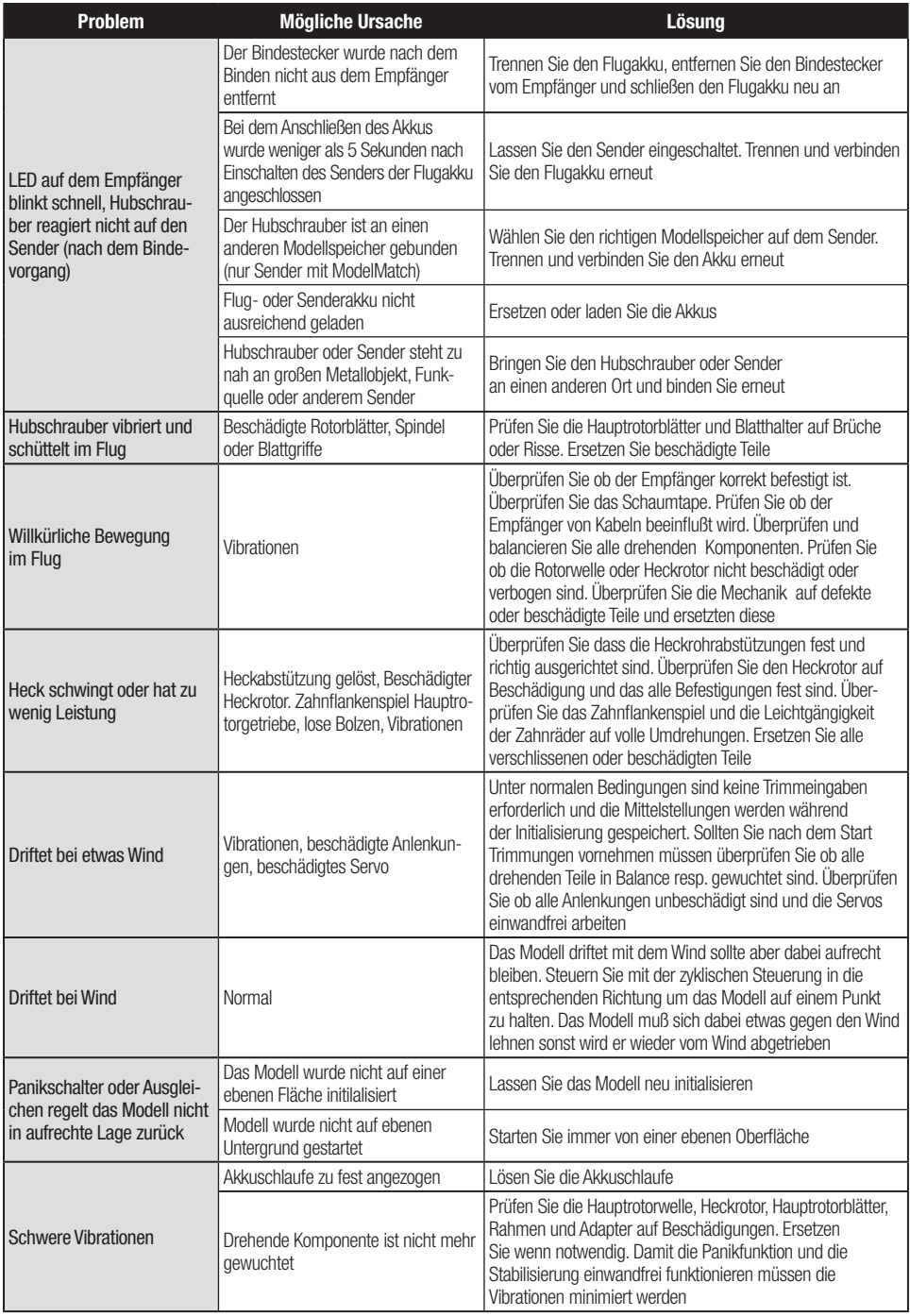

# **Explosionszeichnung**

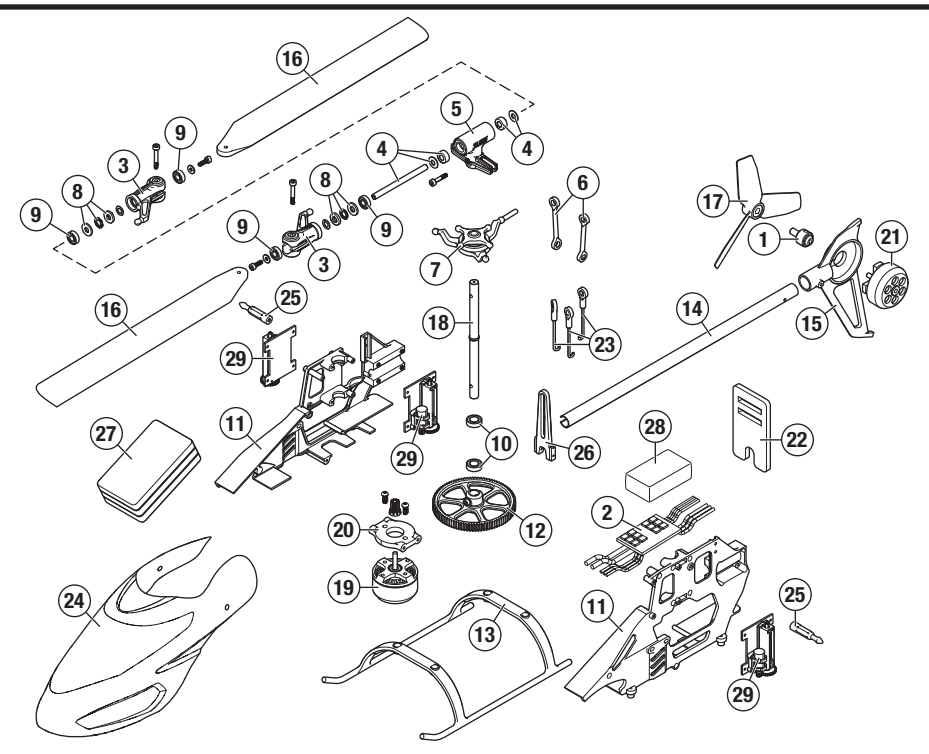

# **Teileliste**

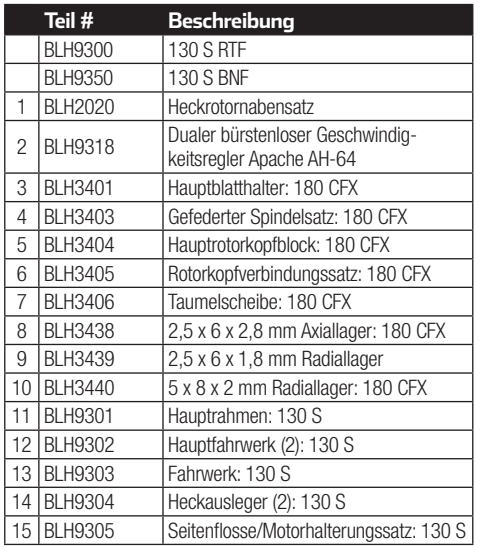

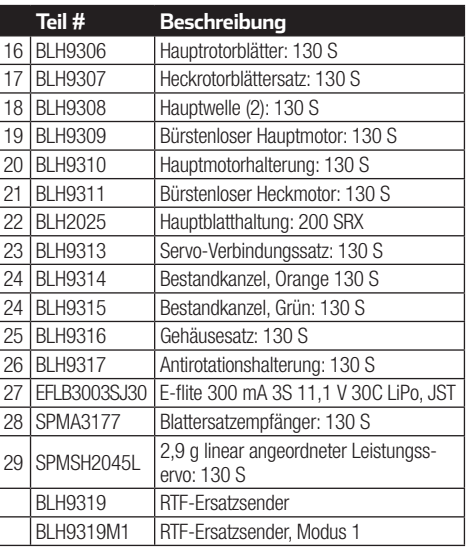

## **Optionsteile**

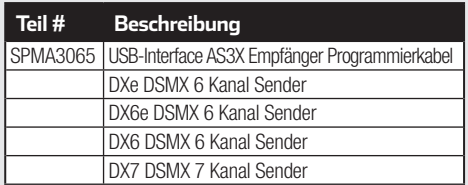

## **Garantie und Service Informationen**

#### **Warnung**

Ein ferngesteuertes Modell ist kein Spielzeug. Es kann, wenn es falsch eingesetzt wird, zu erheblichen Verletzungen bei Lebewesen und Beschädigungen an Sachgütern führen. Betreiben Sie Ihr RC-Modell nur auf freien Plätzen und beachten Sie alle Hinweise der Bedienungsanleitung des Modells wie auch der Fernsteuerung. **Garantiezeitraum**

Exklusive Garantie Horizon Hobby LLC (Horizon) garantiert, dass dasgekaufte Produkt frei von Material- und Montagefehlern ist. Der Garantiezeitraum entspricht den gesetzlichen Bestimmung des Landes, in dem das Produkt erworben wurde. In Deutschland beträgt der Garantiezeitraum 6 Monate und der Gewährleistungszeitraum 18 Monate nach dem Garantiezeitraum. **Einschränkungen der Garantie**

- (a) Die Garantie wird nur dem Erstkäufer (Käufer) gewährt und kann nicht übertragen werden. Der Anspruch des Käufers besteht in der Reparatur oder dem Tausch im Rahmen dieser Garantie. Die Garantie erstreckt sich ausschließlich auf Produkte, die bei einem autorisierten Horizon Händler erworben wurden. Verkäufe an dritte werden von dieser Garantie nicht gedeckt. Garantieansprüche werden nur angenommen, wenn ein gültiger Kaufnachweis erbracht wird. Horizon behält sich das Recht vor, diese Garantiebestimmungen ohne Ankündigung zu ändern oder modifizieren und widerruft dann bestehende Garantiebestimmungen.
- (b) Horizon übernimmt keine Garantie für die Verkaufbarkeit des Produktes, die Fähigkeiten und die Fitness des Verbrauchers für einen bestimmten Einsatzzweck des Produktes. Der Käufer allein ist dafür verantwortlich, zu prüfen, ob das Produkt seinen Fähigkeiten und dem vorgesehenen Einsatzzweck entspricht.
- (c) Ansprüche des Käufers ¬ Es liegt ausschließlich im Ermessen von Horizon, ob das Produkt, bei dem ein Garantiefall festgestellt wurde, repariert oder ausgetauscht wird. Dies sind die exklusiven Ansprüche des Käufers, wenn ein Defekt festgestellt wird.

Horizon behält sich vor, alle eingesetzten Komponenten zu prüfen, die in den Garantiefall einbezogen werden können. Die Entscheidung zur Reparatur oder zum Austausch liegt nur bei Horizon. Die Garantie schließt kosmetische Defekte oder Defekte, hervorgerufen durch höhere Gewalt, falsche Behandlung des Produktes, falscher Einsatz des Produktes, kommerziellen Einsatz oder Modifikationen irgendwelcher Art aus.

Die Garantie schließt Schäden, die durch falschen Einbau, falsche Handhabung, Unfälle, Betrieb, Service oder Reparaturversuche, die nicht von Horizon ausgeführt wurden aus.

Ausgeschlossen sind auch Fälle die bedingt durch (vii) eine Nutzung sind, die gegen geltendes Recht, Gesetze oder Regularien verstoßen haben. Rücksendungen durch den Käufer direkt an Horizon oder eine seiner Landesvertretung bedürfen der Schriftform.

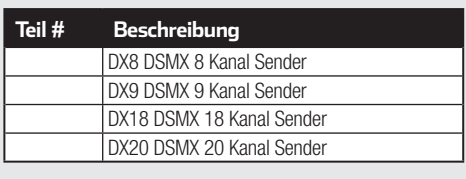

#### **Schadensbeschränkung**

Horizon ist nicht für direkte oder indirekte Folgeschäden, Einkommensausfälle oder kommerzielle Verluste, die in irgendeinem Zusammenhang mit dem Produkt stehen verantwortlich, unabhängig ab ein Anspruch im Zusammenhang mit einem Vertrag, der Garantie oder der Gewährleistung erhoben werden. Horizon wird darüber hinaus keine Ansprüche aus einem Garantiefall akzeptieren, die über den individuellen Wert des Produktes hinaus gehen. Horizon hat keinen Einfluss auf den Einbau, die Verwendung oder die Wartung des Produktes oder etwaiger Produktkombinationen, die vom Käufer gewählt werden. Horizon übernimmt keine Garantie und akzeptiert keine Ansprüche für in der folge auftretende Verletzungen oder Beschädigungen. Mit der Verwendung und dem Einbau des Produktes akzeptiert der Käufer alle aufgeführten Garantiebestimmungen ohne Einschränkungen und Vorbehalte.

Wenn Sie als Käufer nicht bereit sind, diese Bestimmungen im Zusammenhang mit der Benutzung des Produktes zu akzeptieren, werden Sie gebeten, dass Produkt in unbenutztem Zustand in der Originalverpackung vollständig bei dem Verkäufer zurückzugeben. **Sicherheitshinweise**

Dieses ist ein hochwertiges Hobby Produkt und kein Spielzeug. Es muss mit Vorsicht und Umsicht eingesetzt werden und erfordert einige mechanische wie auch mentale Fähigkeiten. Ein Versagen, das Produkt sicher und umsichtig zu betreiben kann zu Verletzungen von Lebewesen und Sachbeschädigungen erheblichen Ausmaßes führen. Dieses Produkt ist nicht für den Gebrauch durch Kinder ohne die Aufsicht eines Erziehungsberechtigten vorgesehen. Die Anleitung enthält Sicherheitshinweise und Vorschriften sowie Hinweise für die Wartung und den Betrieb des Produktes. Es ist unabdingbar, diese Hinweise vor der ersten Inbetriebnahme zu lesen und zu verstehen. Nur so kann der falsche Umgang verhindert und Unfälle mit Verletzungen und Beschädigungen vermieden werden.

#### **Fragen, Hilfe und Reparaturen**

Ihr lokaler Fachhändler und die Verkaufstelle können eine Garantiebeurteilung ohne Rücksprache mit Horizon nicht durchführen. Dies gilt auch für Garantiereparaturen. Deshalb kontaktieren Sie in einem solchen Fall den Händler, der sich mit Horizon kurz schließen wird, um eine sachgerechte Entscheidung zu fällen, die Ihnen schnellst möglich hilft.

#### **Wartung und Reparatur**

Muss Ihr Produkt gewartet oder repariert werden, wenden Sie sich entweder an Ihren Fachhändler oder direkt an Horizon. Rücksendungen / Reparaturen werden nur mit einer von Horizon vergebenen RMA Nummer bearbeitet. Diese Nummer erhalten Sie oder ihr Fachhändler vom technischen Service. Mehr Informationen dazu erhalten Sie im Serviceportal unter www. Horizonhobby.de oder telefonisch bei dem technischen Service von Horizon. Packen Sie das Produkt sorgfältig ein. Beachten Sie, dass der

Originalkarton in der Regel nicht ausreicht, um beim Versand nicht beschädigt zu werden. Verwenden Sie einen Paketdienstleister mit einer Tracking Funktion und Versicherung, da Horizon bis zur Annahme keine Verantwortung für den Versand des Produktes übernimmt. Bitte legen Sie dem Produkt einen Kaufbeleg bei, sowie eine ausführliche Fehlerbeschreibung und eine Liste aller eingesendeten Einzelkomponenten. Weiterhin benötigen wir die vollständige Adresse, eine Telefonnummer für Rückfragen, sowie eine Email Adresse.

#### **Garantie und Reparaturen**

Garantieanfragen werden nur bearbeitet, wenn ein Originalkaufbeleg von einem autorisierten Fachhändler beiliegt, aus dem der Käufer und das Kaufdatum hervorgeht. Sollte sich ein Garantiefall bestätigen wird das Produkt repariert oder ersetzt. Diese Entscheidung obliegt einzig Horizon Hobby.

#### **Kostenpflichtige Reparaturen**

Liegt eine kostenpflichtige Reparatur vor, erstellen wir einen Kostenvoranschlag, den wir Ihrem Händler übermitteln. Die Reparatur wird erst vorgenommen, wenn wir die Freigabe des Händlers erhalten. Der Preis für die Reparatur ist bei Ihrem Händler zu entrichten. Bei kostenpflichtigen Reparaturen werden mindestens 30 Minuten Werkstattzeit und die Rückversandkosten in Rechnung gestellt. Sollten wir nach 90 Tagen keine Einverständniserklärung zur Reparatur vorliegen haben, behalten wir uns vor, das Produkt zu vernichten oder anderweitig zu verwerten.

**ACHTUNG: Kostenpflichtige Reparaturen nehmen wir nur für Elektronik und Motoren vor. Mechanische Reparaturen, besonders bei Hubschraubern und RC-Cars sind extrem aufwendig und müssen deshalb vom Käufer selbst vorge**nommen werden.

# **Garantie und Service Kontaktinformationen**

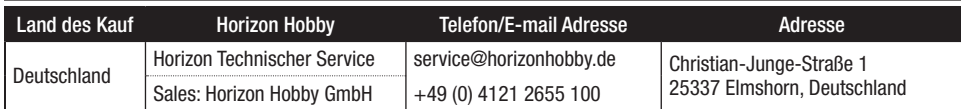

## **Rechtliche Informationen für die Europäische Union**

#### **EU Konformitätserklärung**

 Horizon LLC erklärt hiermit, dass dieses Produkt konform zu den essentiellen Anforderungen der R&TTE, EMC , und LVD Direktive ist.

Eine Kopie der Konformitätserklärung ist online unter folgender Adresse verfügbar : http://www.horizonhobby.com/content/support-render-compliance.

#### **Anweisungen zur Entsorgung von Elektro-und Elektronik-Altgeräten für Benutzer in der Europäischen Union**

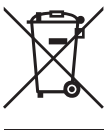

 Dieses Produkt darf nicht zusammen mit anderem Abfall entsorgt werden. Stattdessen ist der Benutzer dafür verantwortlich, unbrauchbare Geräte durch Abgabe bei einer speziellen Sammelstelle für das Recycling von unbrauchbaren elektrischen und elektronischen Geräten zu entsorgen. Die separate Sammlung und das Recycling von unbrauchbaren Geräten zum Zeitpunkt der Entsorgung hilft, natürliche Ressourcen zu bewahren und sicherzustellen, dass Geräte auf eine Weise wiederverwertet werden, bei der die menschliche Gesundheit und die Umwelt geschützt werden. Weitere Informationen dazu, wo Sie unbrauchbare Geräte zum Recycling abgeben können, erhalten Sie bei lokalen Ämtern, bei der Müllabfuhr für Haushaltsmüll sowie dort, wo Sie das Produkt gekauft haben.

©2016 Horizon Hobby, LLC.<br>Blade, E-flite, Bind-N-Fly, BNF, the BNF logo, DSM, DSM2, DSMX, AS3X, SAFE, the SAFE logo and ModelMatch are trademarks or registered trademarks of Horizon Hobby, LLC. The Spektrum trademark is used with permission of Bachmann Industries, Inc. Futaba is a registered trademark of Futaba Denshi Kogyo Kabushiki Kaisha Corporation of Japan<br>All other trademarks, service marks and logos are property of their respective owners.<br>Patents pending.<br>Created 11/16 50836